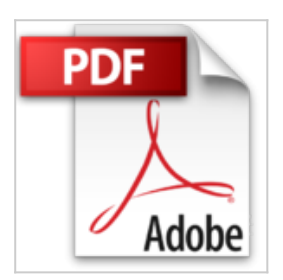

## **[(Understanding dBASE 5 for Windows : Volume 2)] [By (author) Alan Simpson ] published on (April, 2000)**

Alan Simpson

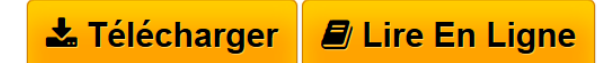

**[(Understanding dBASE 5 for Windows : Volume 2)] [By (author) Alan Simpson ] published on (April, 2000)** Alan Simpson

**[Telecharger](http://bookspofr.club/fr/read.php?id=B01M8MEQG0&src=fbs)** [\[\(Understanding dBASE 5 for Windows : Volume 2\)\] \[By](http://bookspofr.club/fr/read.php?id=B01M8MEQG0&src=fbs) [\(a ...pdf](http://bookspofr.club/fr/read.php?id=B01M8MEQG0&src=fbs)

**[Lire en Ligne](http://bookspofr.club/fr/read.php?id=B01M8MEQG0&src=fbs)** [\[\(Understanding dBASE 5 for Windows : Volume 2\)\]](http://bookspofr.club/fr/read.php?id=B01M8MEQG0&src=fbs) [\[By ...pdf](http://bookspofr.club/fr/read.php?id=B01M8MEQG0&src=fbs)

## **[(Understanding dBASE 5 for Windows : Volume 2)] [By (author) Alan Simpson ] published on (April, 2000)**

Alan Simpson

**[(Understanding dBASE 5 for Windows : Volume 2)] [By (author) Alan Simpson ] published on (April, 2000)** Alan Simpson

## **Téléchargez et lisez en ligne [(Understanding dBASE 5 for Windows : Volume 2)] [By (author) Alan Simpson ] published on (April, 2000) Alan Simpson**

Reliure: Broché

Download and Read Online [(Understanding dBASE 5 for Windows : Volume 2)] [By (author) Alan Simpson ] published on (April, 2000) Alan Simpson #39OQK15PYSJ

Lire [(Understanding dBASE 5 for Windows : Volume 2)] [By (author) Alan Simpson ] published on (April, 2000) par Alan Simpson pour ebook en ligne[(Understanding dBASE 5 for Windows : Volume 2)] [By (author) Alan Simpson ] published on (April, 2000) par Alan Simpson Téléchargement gratuit de PDF, livres audio, livres à lire, bons livres à lire, livres bon marché, bons livres, livres en ligne, livres en ligne, revues de livres epub, lecture de livres en ligne, livres à lire en ligne, bibliothèque en ligne, bons livres à lire, PDF Les meilleurs livres à lire, les meilleurs livres pour lire les livres [(Understanding dBASE 5 for Windows : Volume 2)] [By (author) Alan Simpson ] published on (April, 2000) par Alan Simpson à lire en ligne.Online [(Understanding dBASE 5 for Windows : Volume 2)] [By (author) Alan Simpson ] published on (April, 2000) par Alan Simpson ebook Téléchargement PDF[(Understanding dBASE 5 for Windows : Volume 2)] [By (author) Alan Simpson ] published on (April, 2000) par Alan Simpson Doc[(Understanding dBASE 5 for Windows : Volume 2)] [By (author) Alan Simpson ] published on (April, 2000) par Alan Simpson Mobipocket[(Understanding dBASE 5 for Windows : Volume 2)] [By (author) Alan Simpson ] published on (April, 2000) par Alan Simpson EPub

## **39OQK15PYSJ39OQK15PYSJ39OQK15PYSJ**